Подписан: Пономарёв Сергей Впалимирович DN: C=RU, OU=Исполняющий во «Гумрф имени адмирала<br>С.О. Макарова», С.О. макарова»,<br>СN=Пономарёв Сергей Endirector@vrn.gumrf.ru Основание: я подтверждаю этот документ своей удостоверяющей подписью<br>Дата: 2023.08.31 16:15:39+03'00'

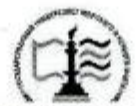

Федеральное агентство морского и речного транспорта Федеральное государственное бюджетное образовательное учреждение высшего образования «Государственный университет морского и речного флота имени адмирала С.О. Макарова»

Воронежский филиал ФГБОУ ВО «ГУМРФ имени адмирала С.О. Макарова»

Кафедра математики, информационных систем и технологий

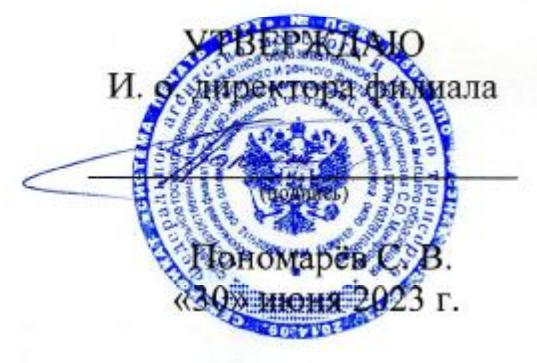

### РАБОЧАЯ ПРОГРАММА ПРАКТИКИ

Вид практики Производственная Тип практики Технологическая (проектно-технологическая) Направление подготовки \_\_ 09.03.02 Информационные системы и технологии Направленность (профиль) Информационные системы на транспорте Уровень высшего образования бакалавриат Форма обучения продажно заочная

> г. Воронеж 2023

### 1. Способ и формы проведения практики

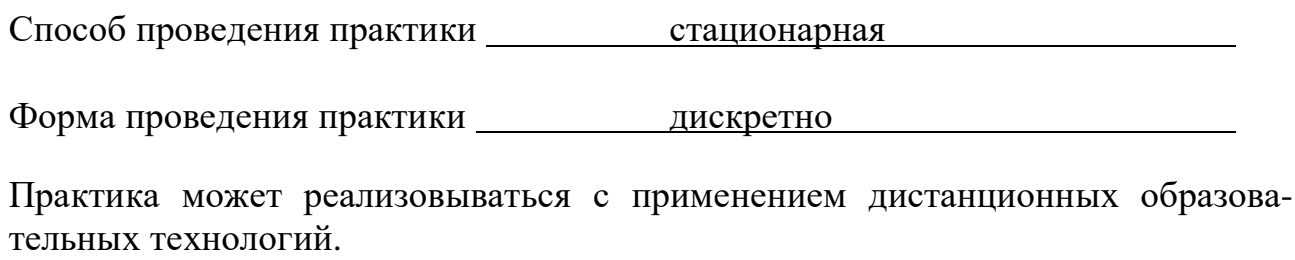

Форма промежуточной аттестации: \_\_\_\_\_ зачет

### 2. Перечень планируемых результатов обучения при прохождении практики, соотнесенные с установленными в ОПОП индикаторами достижения компетенций

Таблица 1

Планируемые результаты обучения при прохождении практики

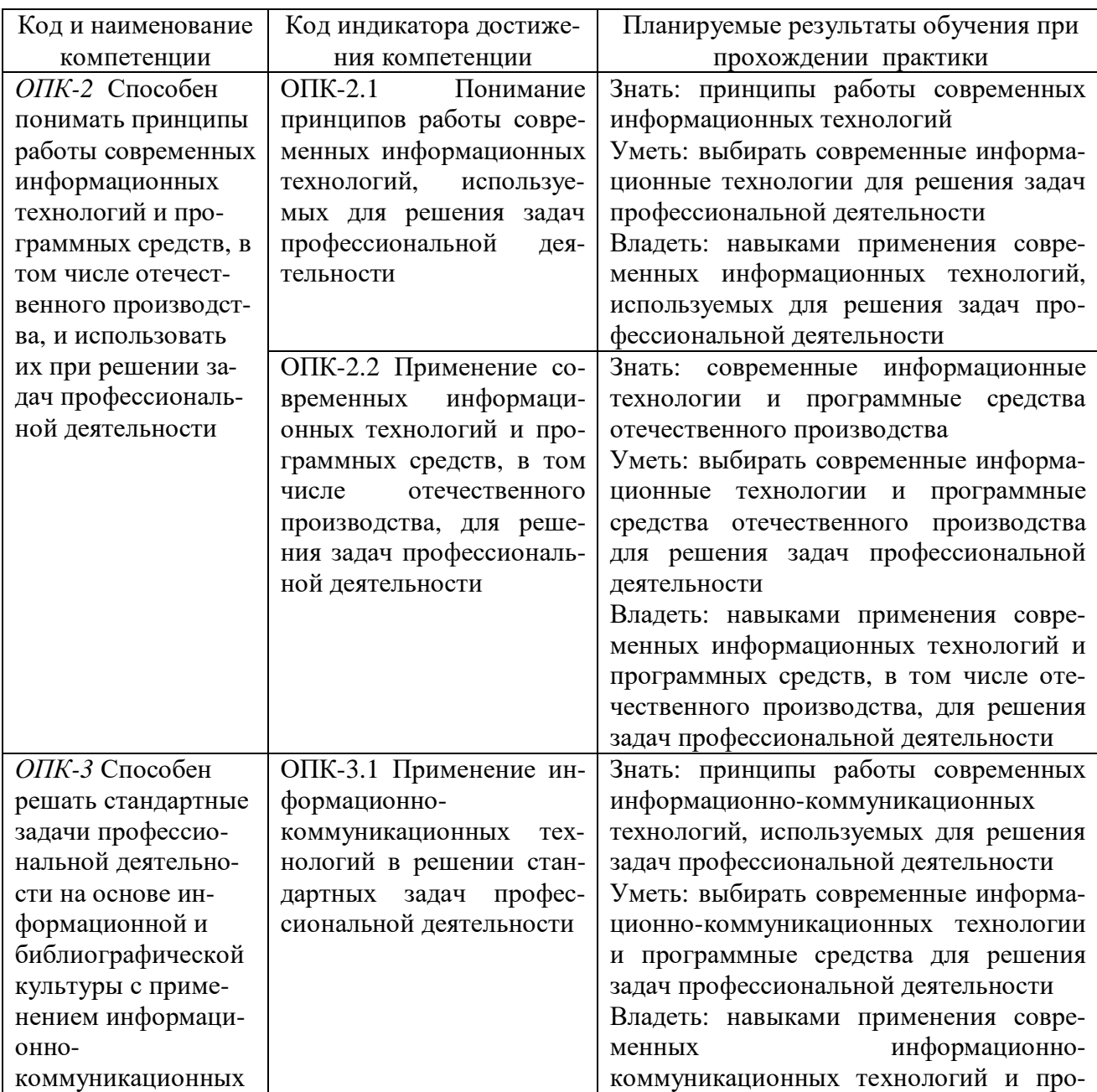

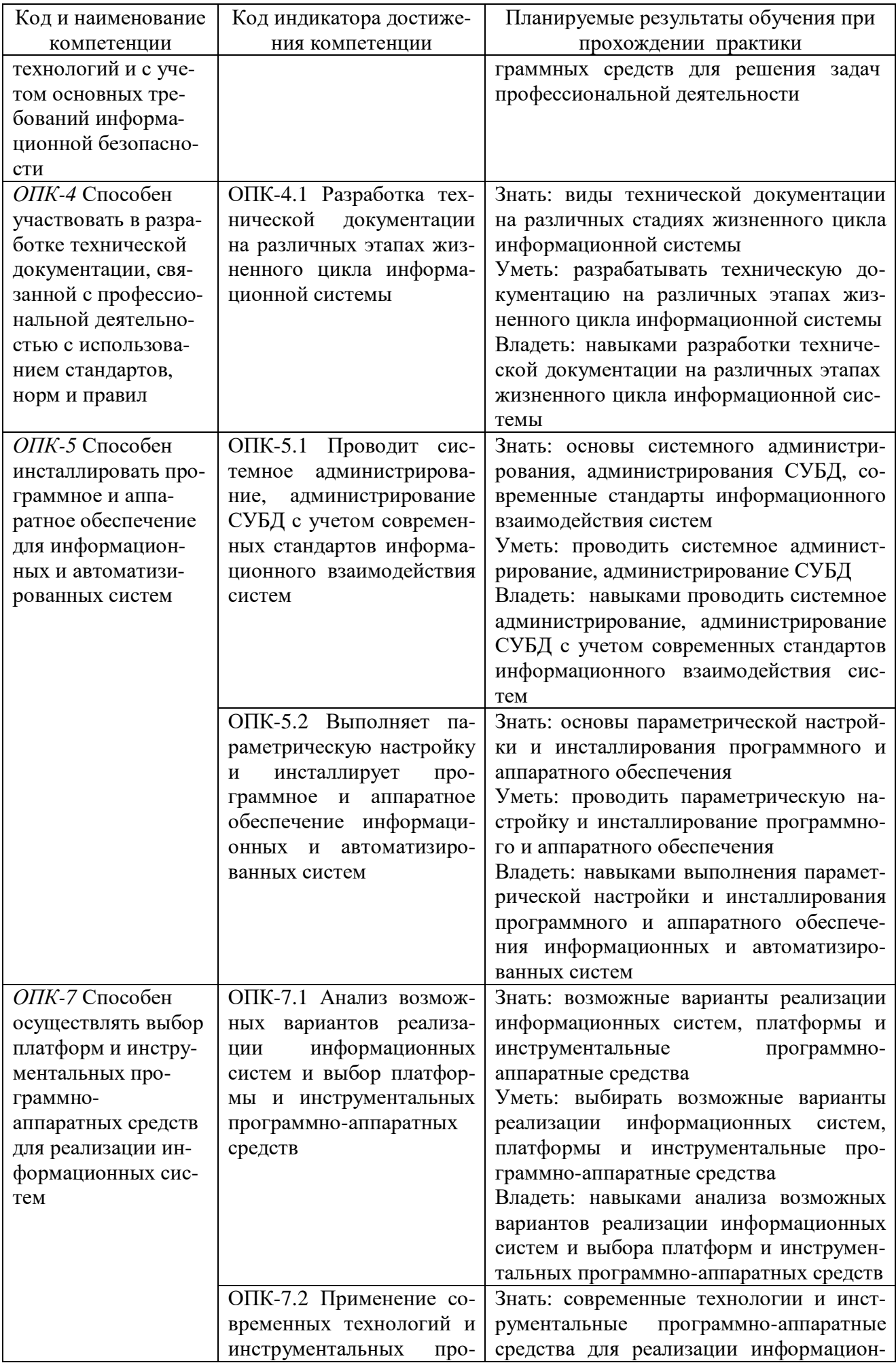

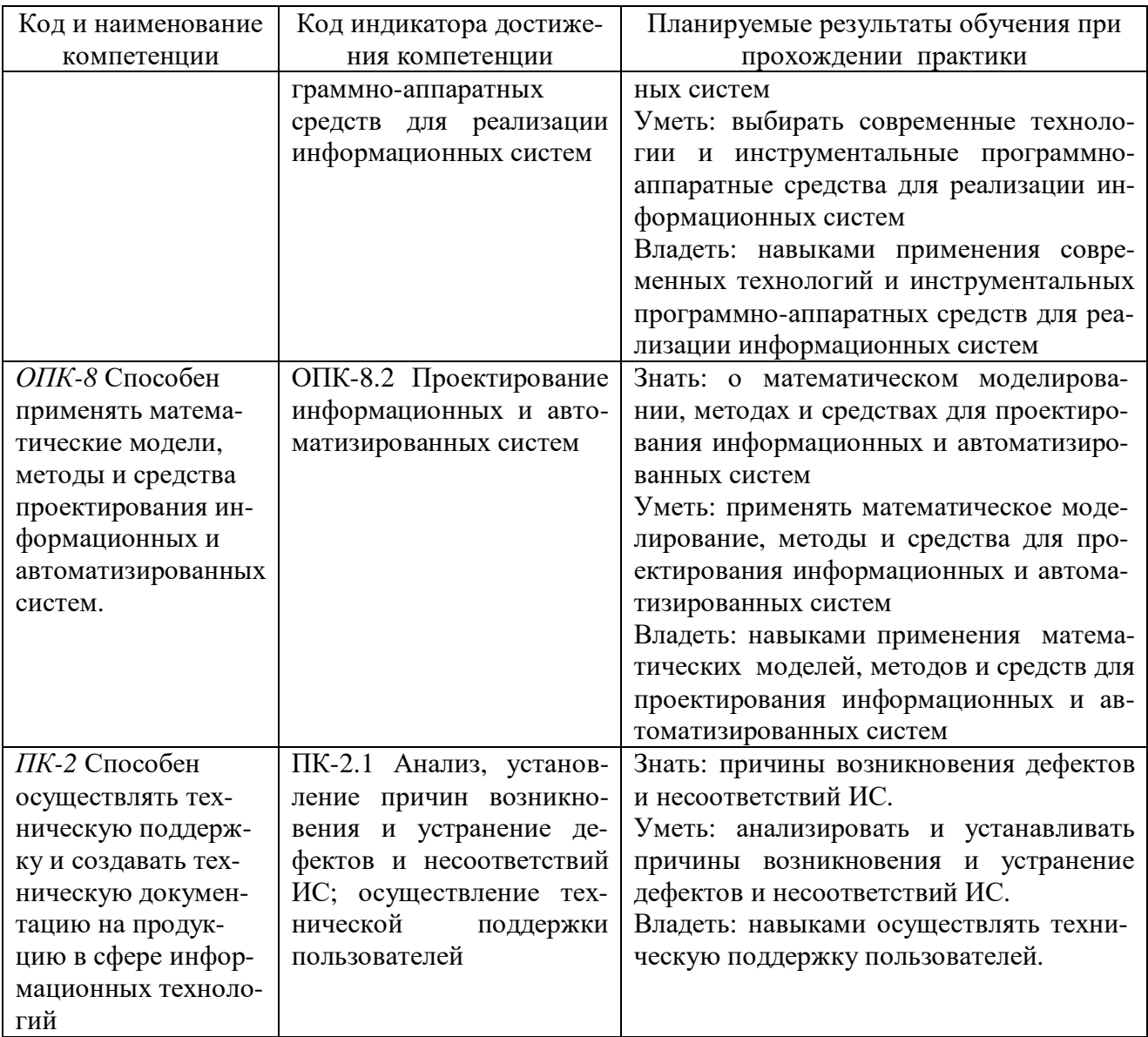

# 3. Место практики в структуре образовательной программы

Практика относится к обязательной части программы бакалавриата, проводится на 3 курсе в 6 семестре по заочной формам обучения.

Цель производственной проектно-технологической практики состоит в получении опыта систематизации и закрепления теоретических и практических знаний, полученных в процессе обучения, формировании навыков проектирования информационных технологий, выбора исходных данных для проектирования, моделирования процессов и систем.

Для прохождения данного вида практики необходимы знания, умения и навыки, формируемые предшествующими дисциплинами: «Моделирование процессов и систем», «Теория информации, данные, знания», «Архитектура информационных систем», «Технологии программирования», «Управление данными», «Ознакомительная (практика)».

Данная практика необходима для освоения следующих дисциплин: «Информационные технологии», «Инструментальные средства информационных систем», «Информационно-коммуникационные системы и сети», «Корпоративные информационные системы», «Администрирование информационных систем», «Протоколы и интерфейсы информационных систем на транспорте», «Практика по получению профессиональных умений и опыта профессиональной деятельности», «Производственная практика (Научно-исследовательская работа)», «Преддипломная практика», подготовка и защита ВКР.

# **4. Объем практики в зачетных единицах и ее продолжительности в неделях** Общая трудоемкость практики составляет 6з.е., 216 час.

Продолжительность практики 4 недели.

# **5. Содержание практики**

Таблица 2

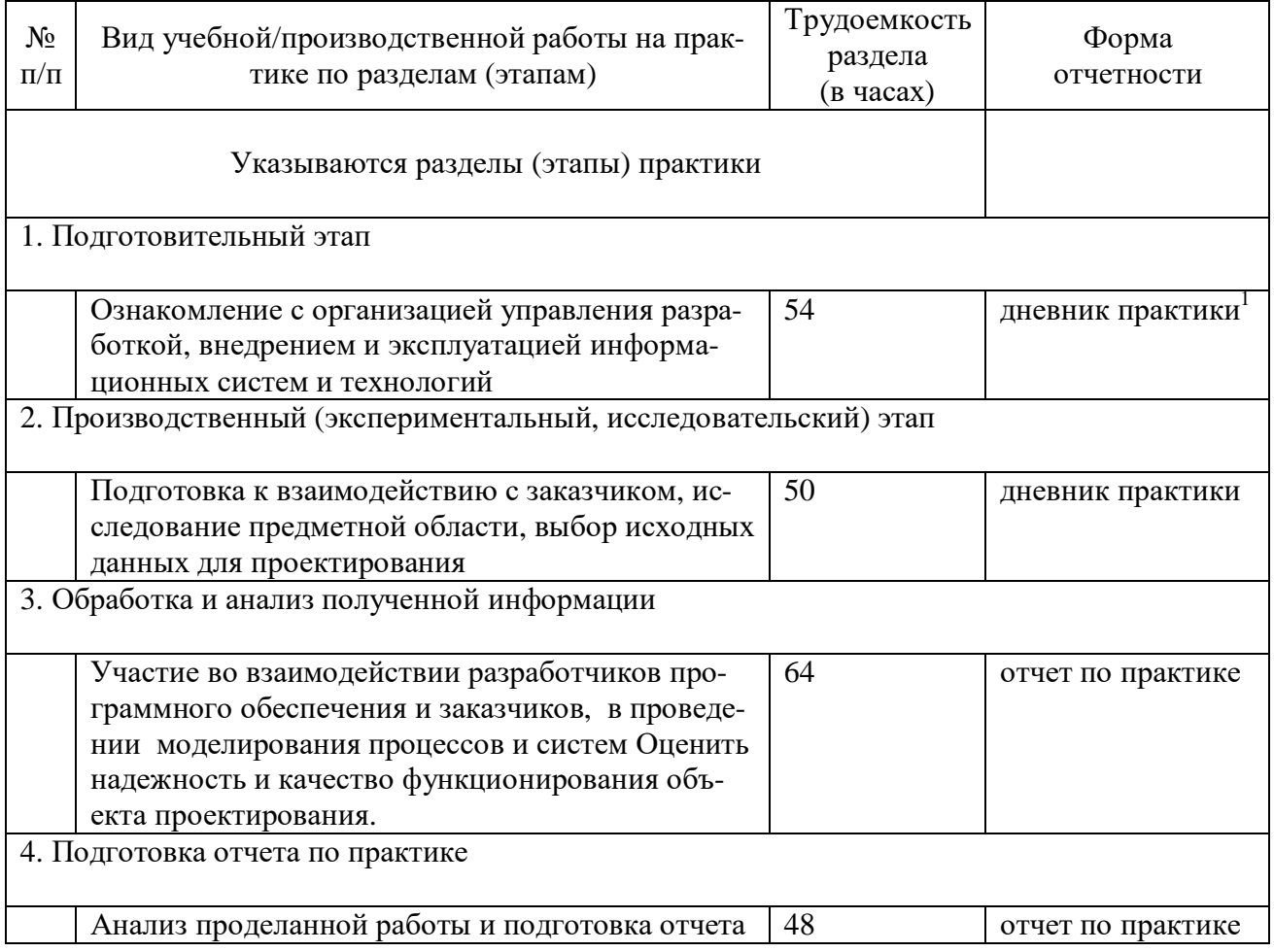

Объем практики по составу

### **6. Форма отчетности по практике**

Зачет в форме собеседования и защиты отчёта.

 $\overline{a}$ 

− отметки организации.

<sup>&</sup>lt;sup>1</sup> Дневник обучающегося о прохождении практики должен содержать:

<sup>−</sup> направление на практику;

<sup>−</sup> индивидуальное задание на период практики;

<sup>−</sup> дневник прохождения практики;

<sup>−</sup> отзыв руководителя практики от организации (при наличии) или университета;

<sup>−</sup> оценочный лист прохождения практики и лист оценки компетенций обучающегося по итогам прохождения практики;

### **7. Фонд оценочных средств для проведения промежуточной аттестации обучающихся по практике**

Приведен в обязательном приложении к программе практики.

# **8. Перечень основной, дополнительной учебной литературы и учебнометодической литературы для самостоятельной работы обучающихся, необходимой для прохождения практики**

Таблица 3

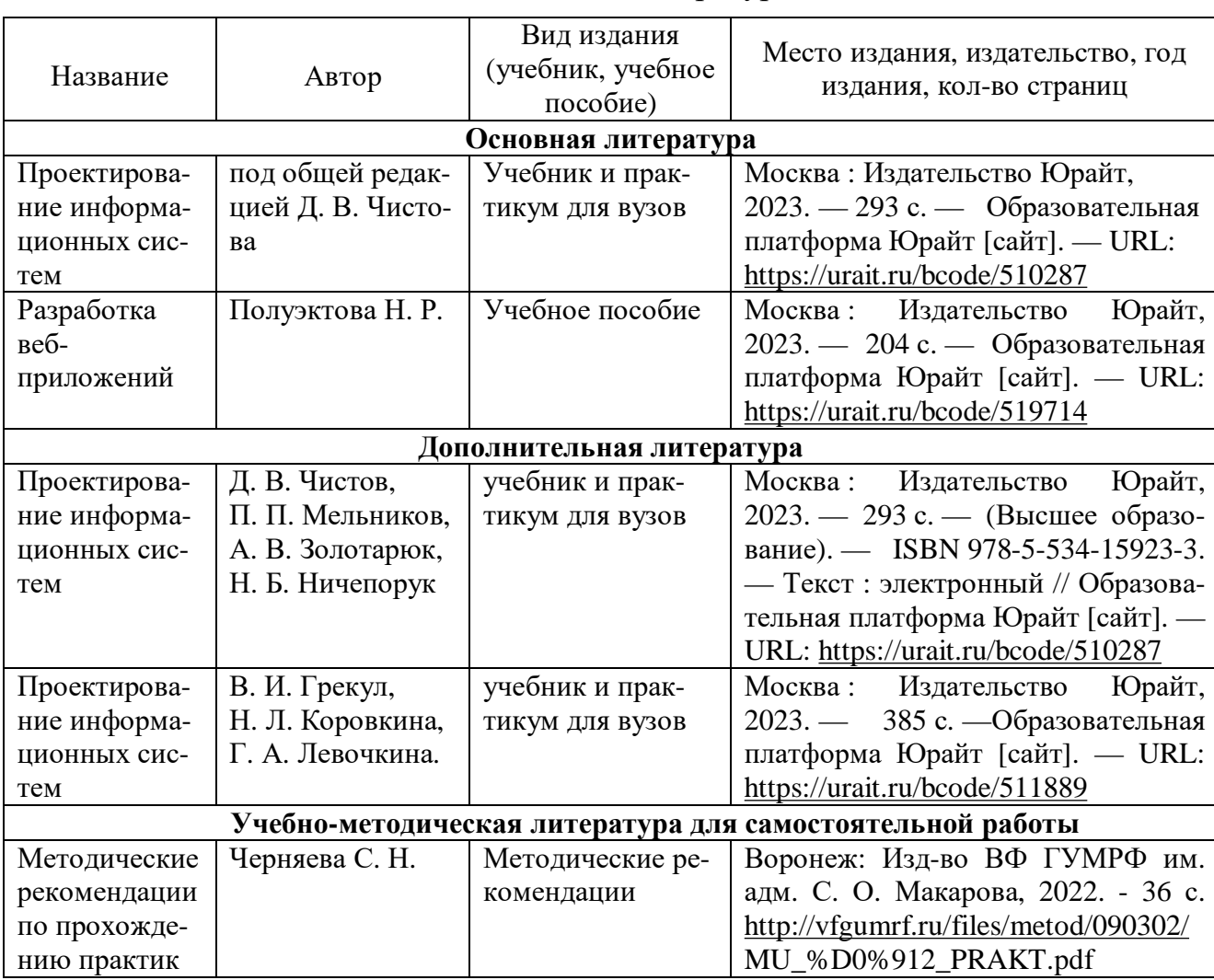

Перечень основной, дополнительной учебной литературы и учебнометодической литературы

# **9. Перечень современных профессиональных баз данных и информационных справочных систем (при наличии)**

Таблица 4

Перечень современных профессиональных баз данных и информационных справочных систем

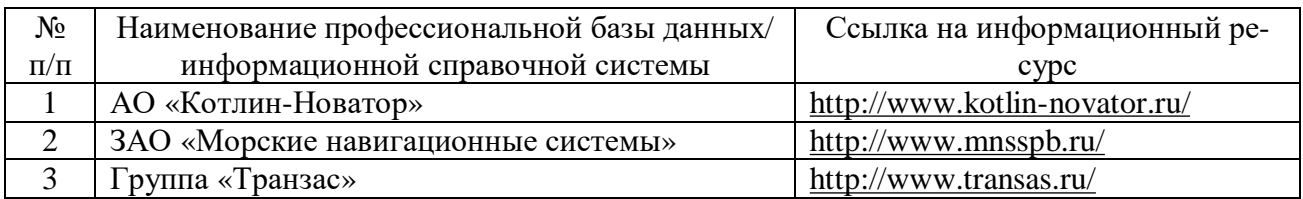

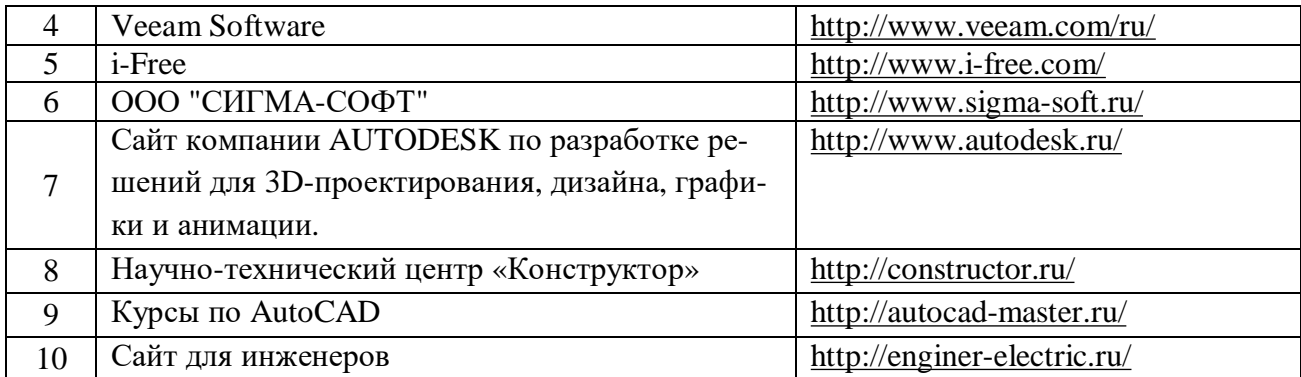

### **10. Перечень лицензионного и свободно распространяемого программного обеспечения**

Таблица 5

Перечень лицензионного и свободно распространяемого программного обеспе-

чения

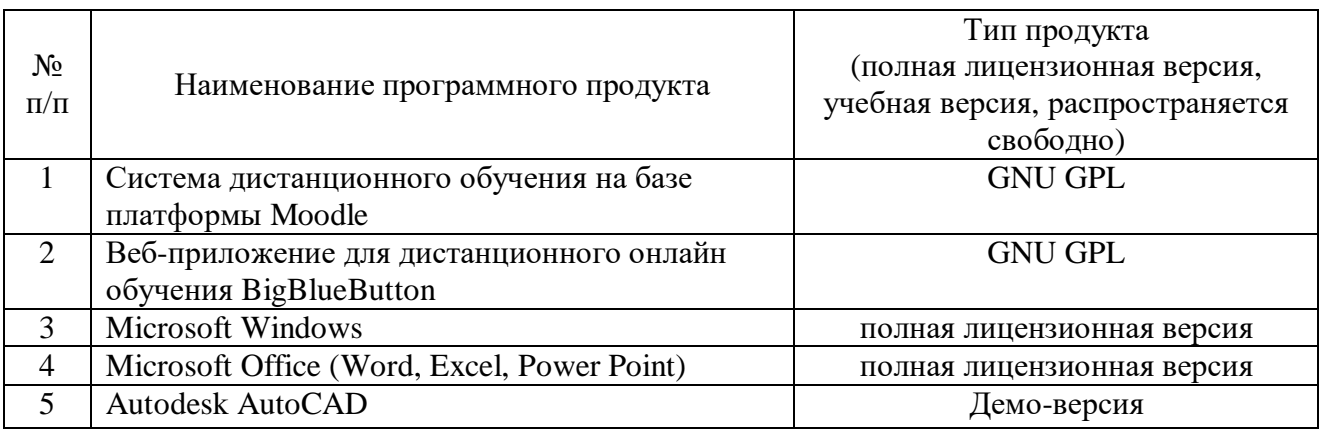

# **11. Описание материально-технической базы, необходимой для осуществления образовательного процесса по практике**

Таблица 6

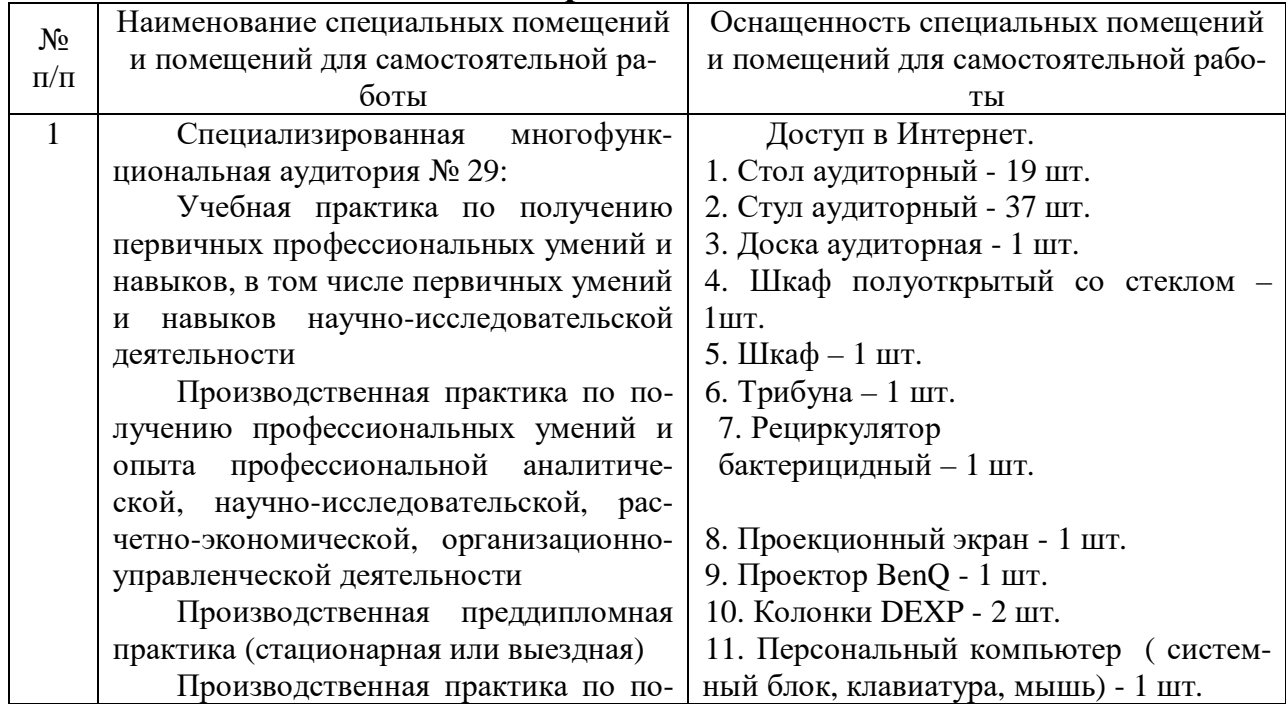

#### **Описание материально-технической базы**

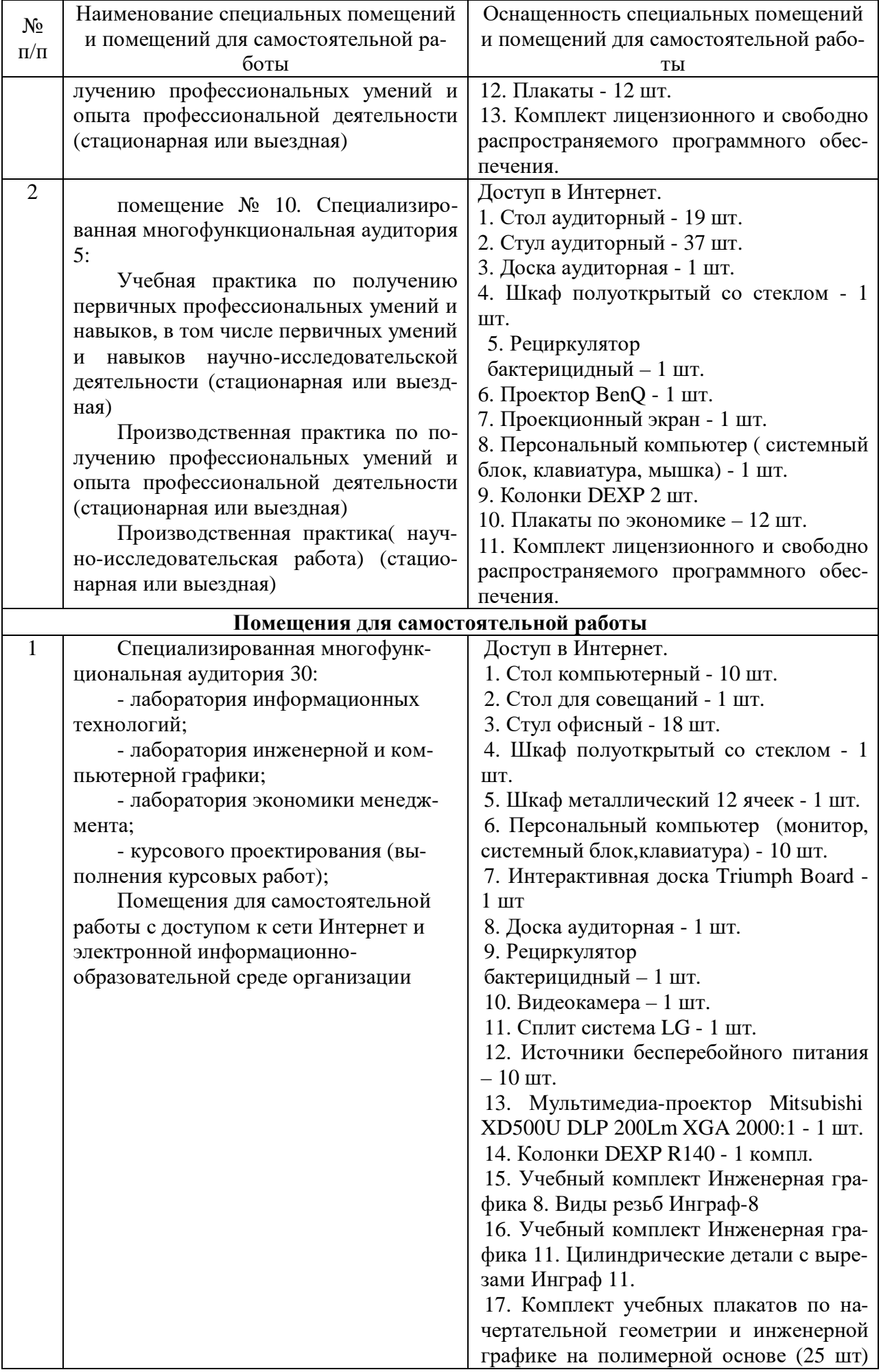

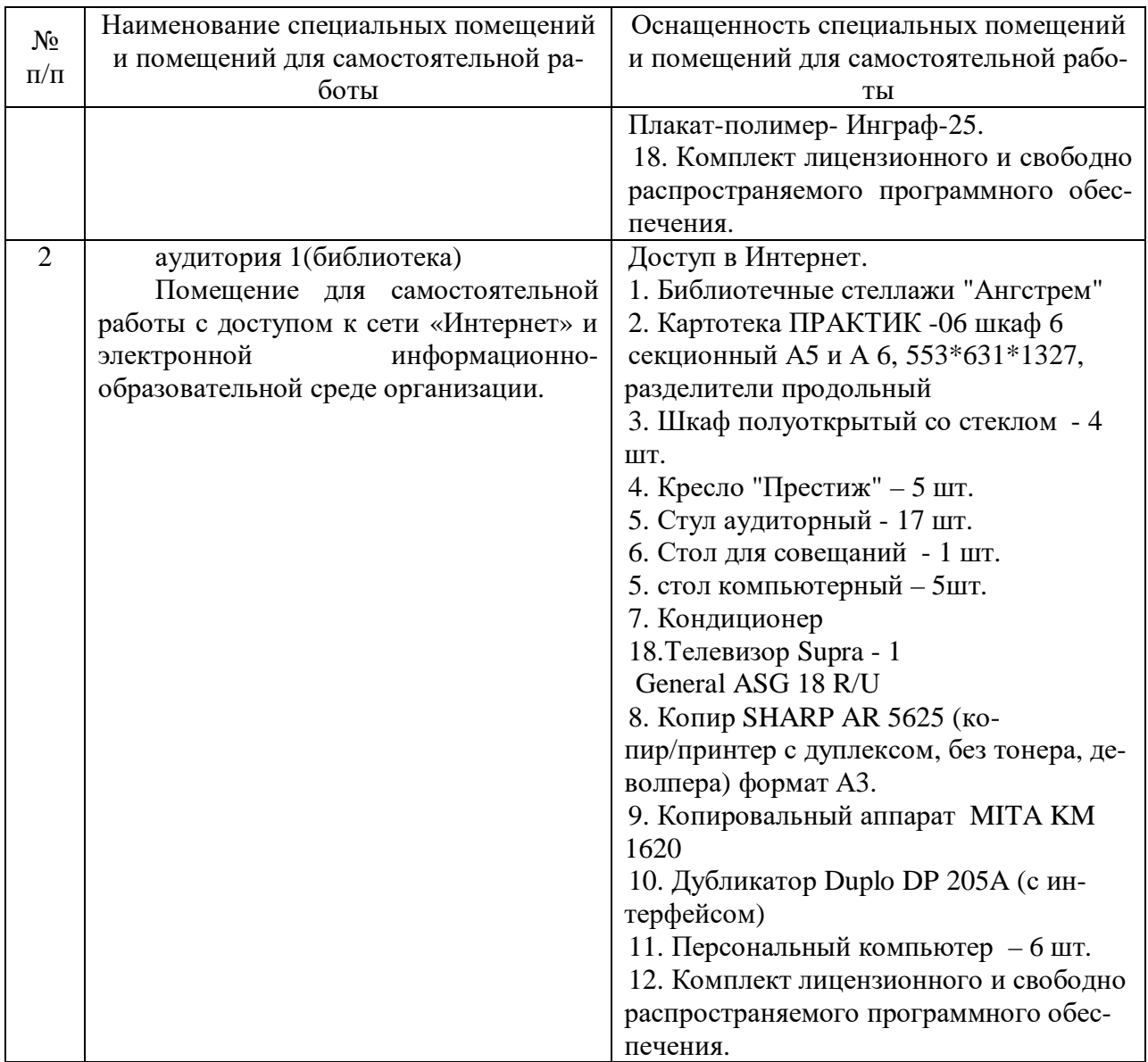

Составитель: к.ф.-м.н., доцент Черняева С. Н.

Зав. кафедрой: к.ф.-м.н., доцент Черняева С. Н.

Рабочая программа рассмотрена на заседании кафедры математики, информационных систем и технологий и утверждена на 2023/2024 учебный год. Протокол № \_10\_\_ от \_29 июня\_ 2023 г.